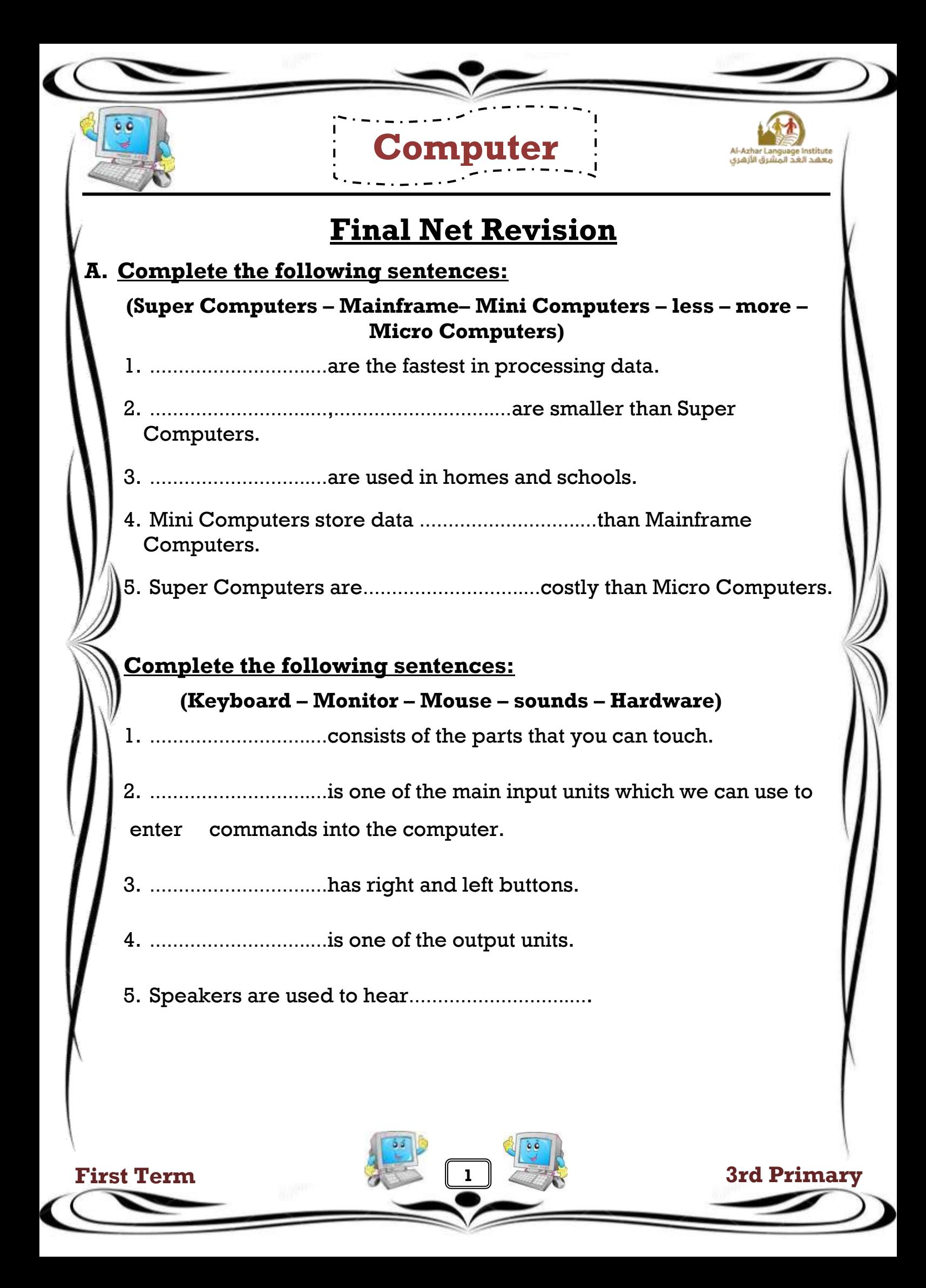

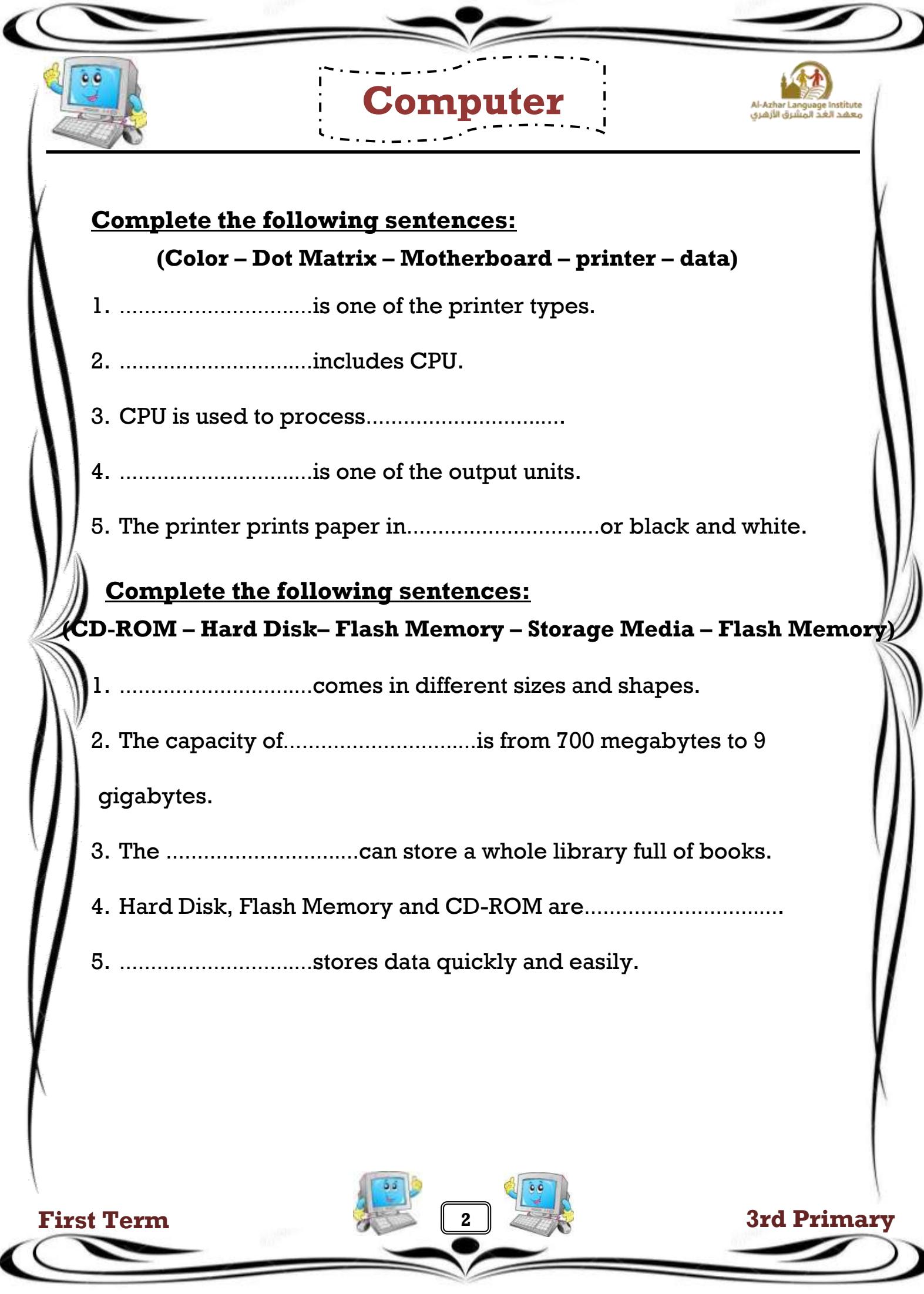

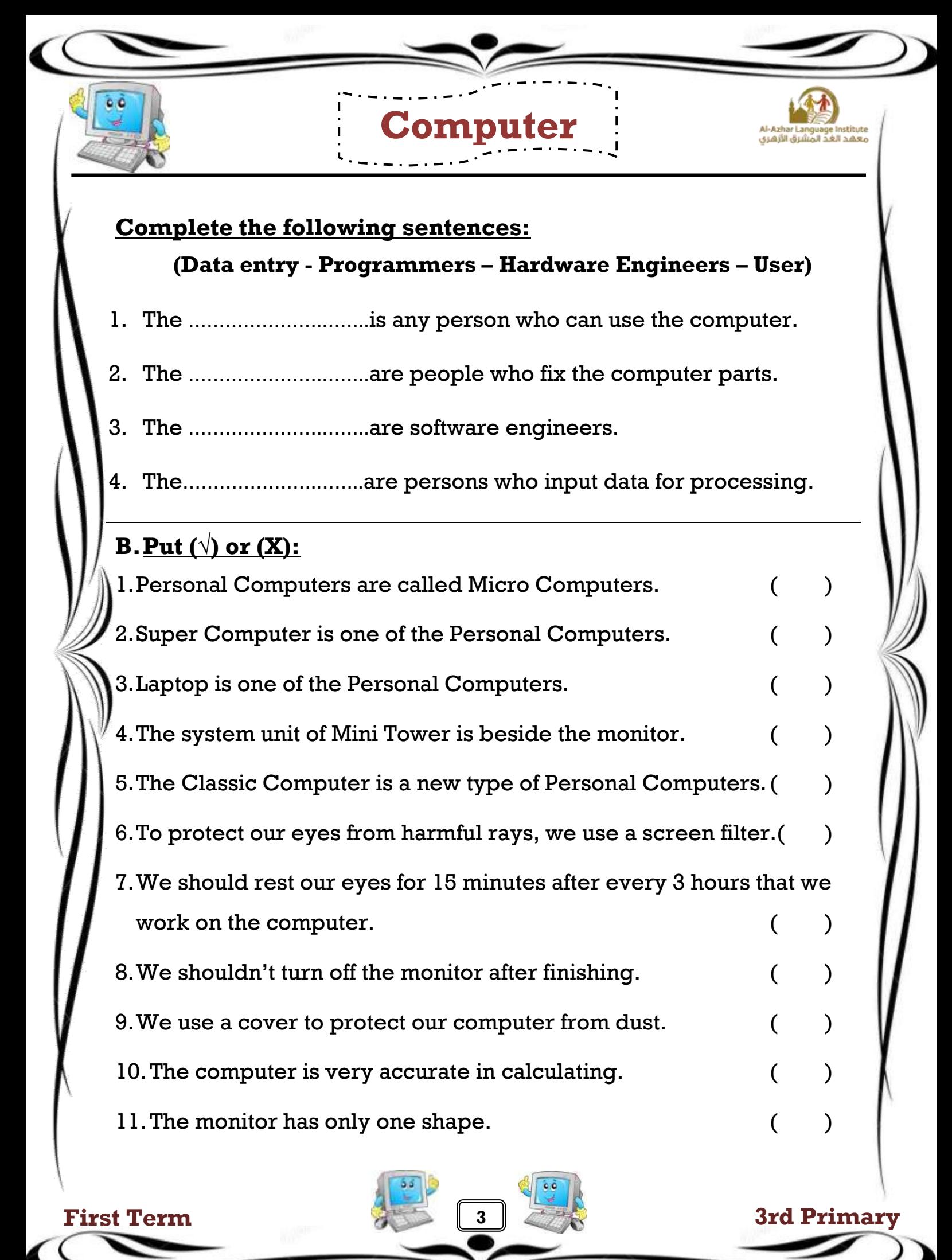

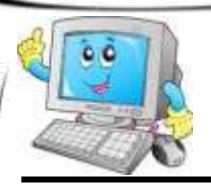

 $\overline{\phantom{a}}$ 

Al-Azhar Language Institute<br>معهد الغد المشرق الأزهري

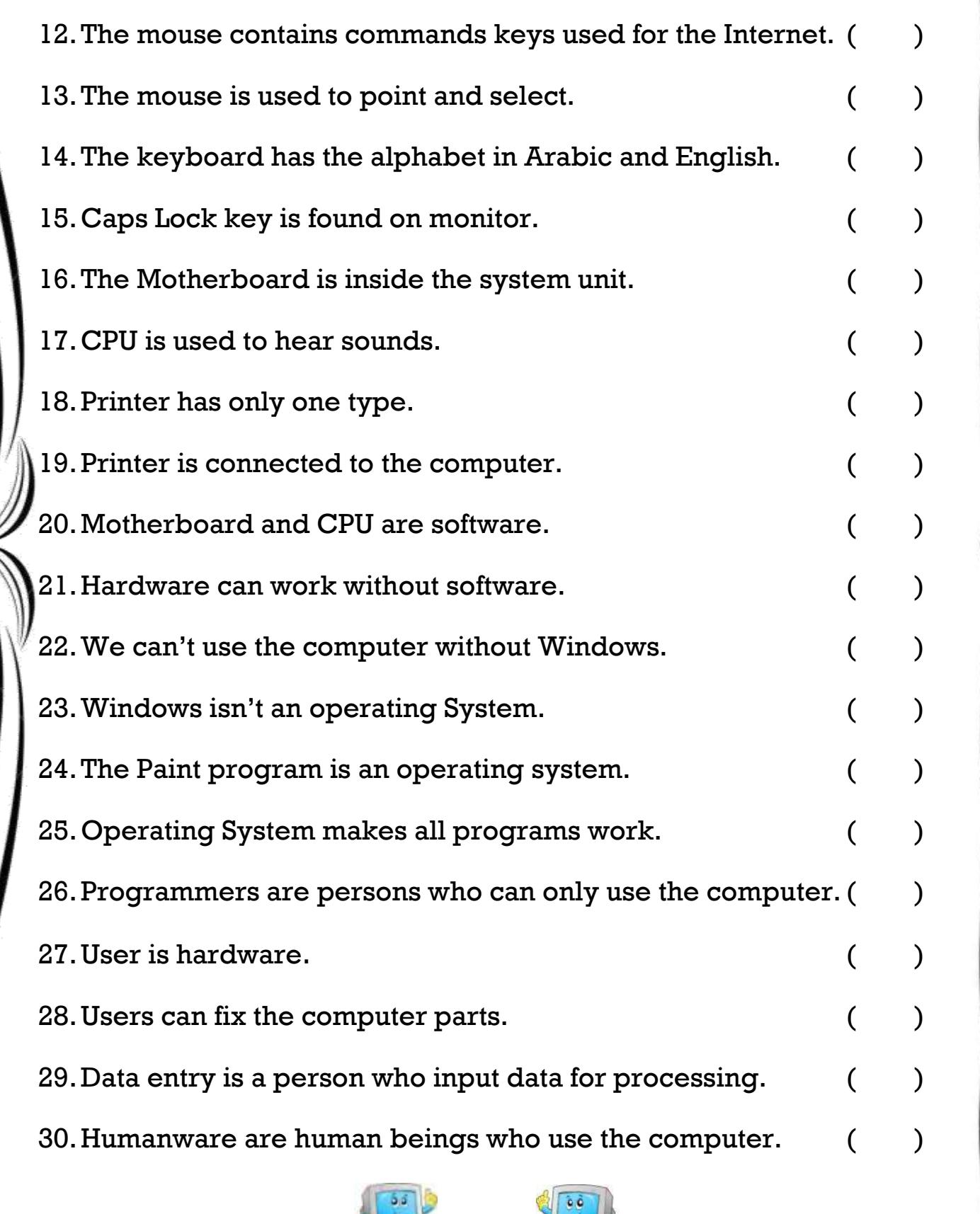

**Computer**

**First Term 3rd Primary** 

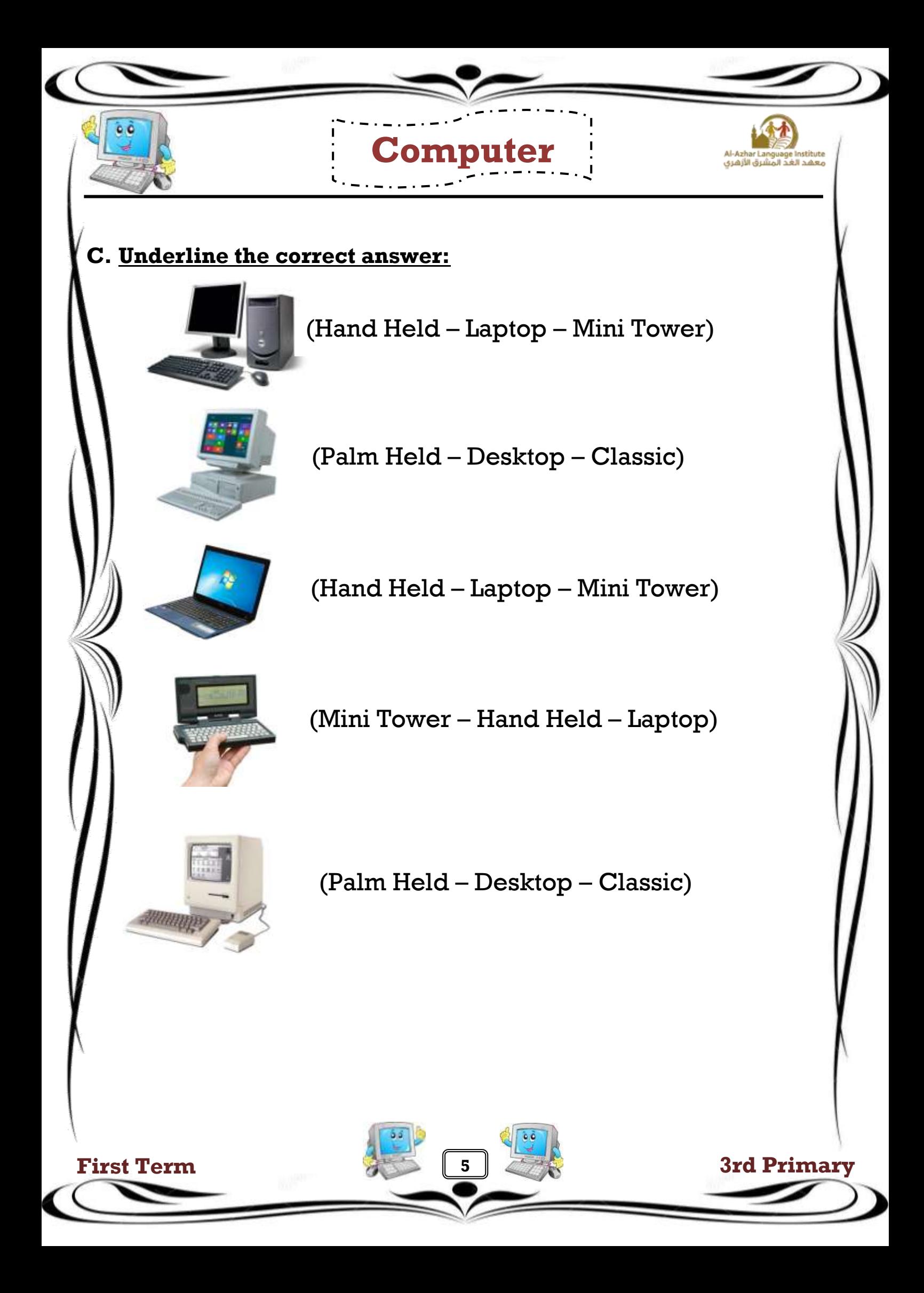

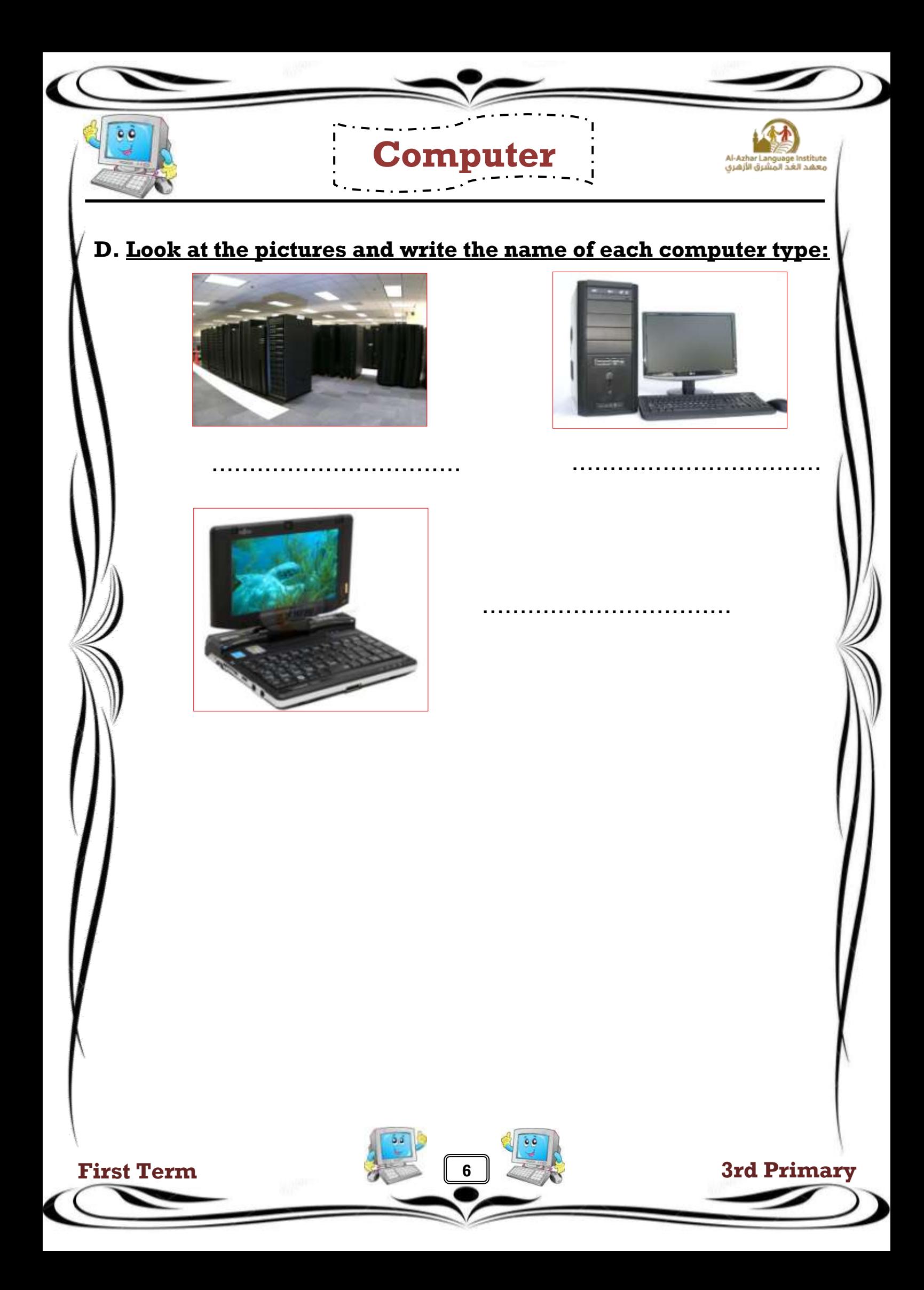

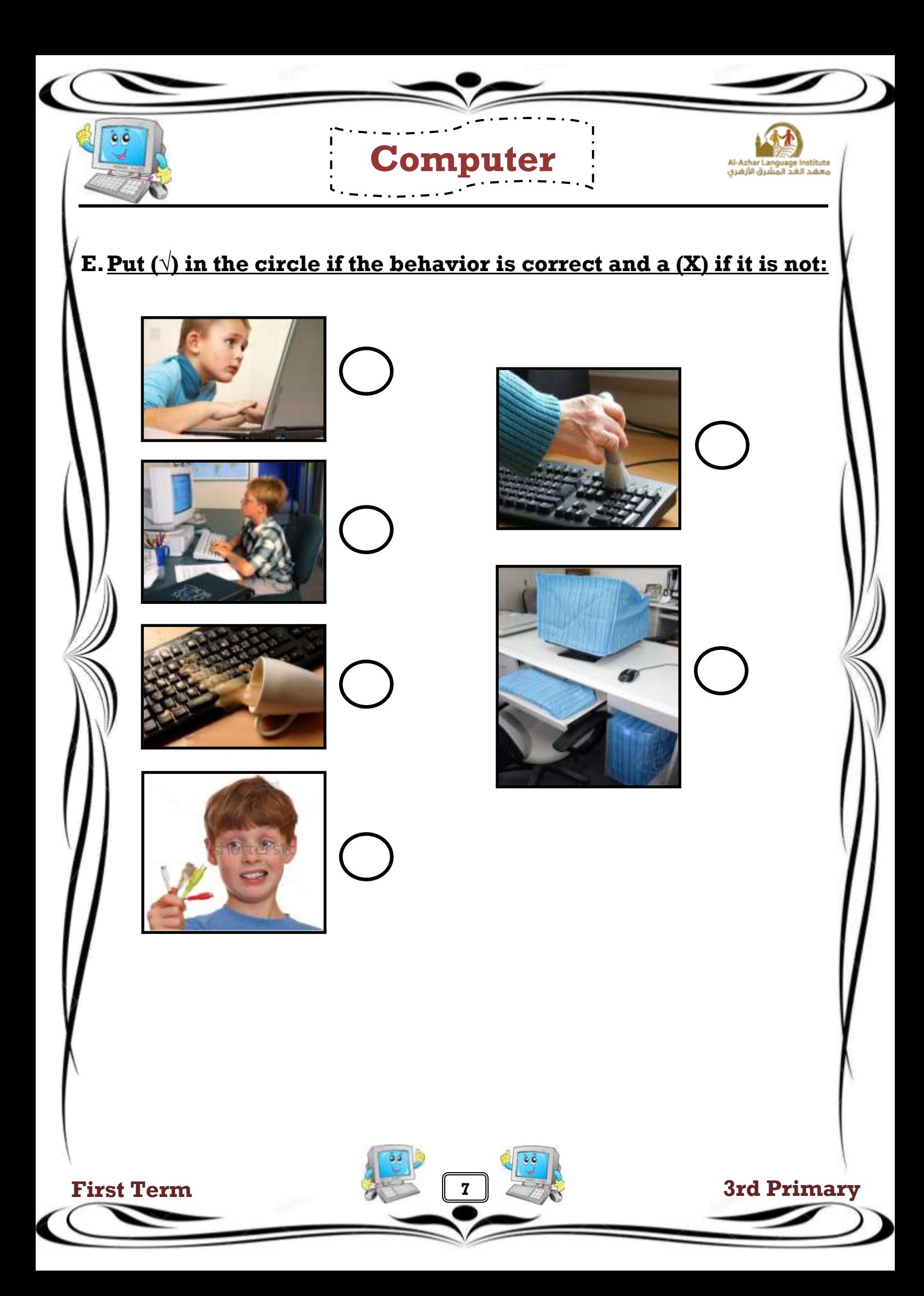

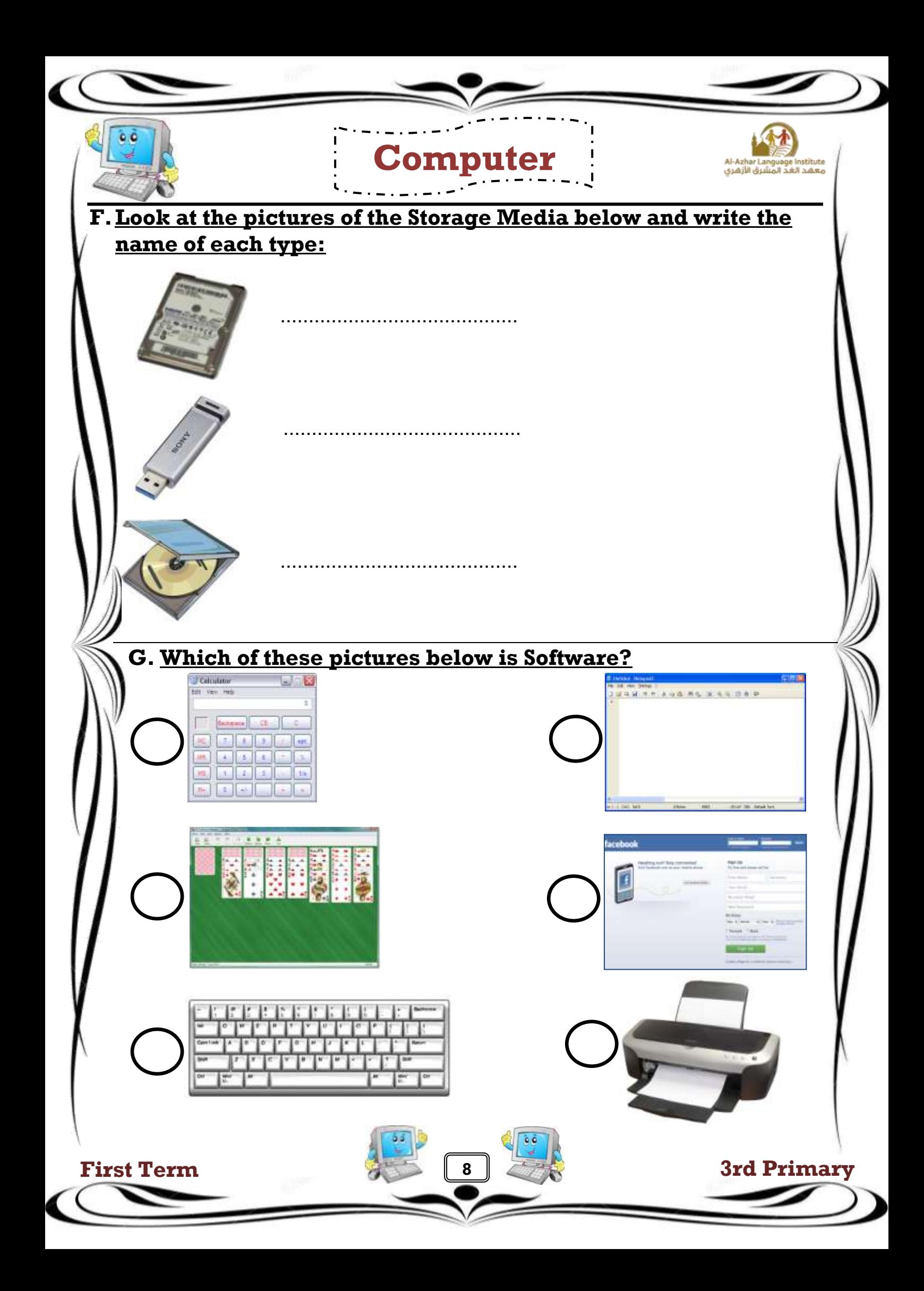

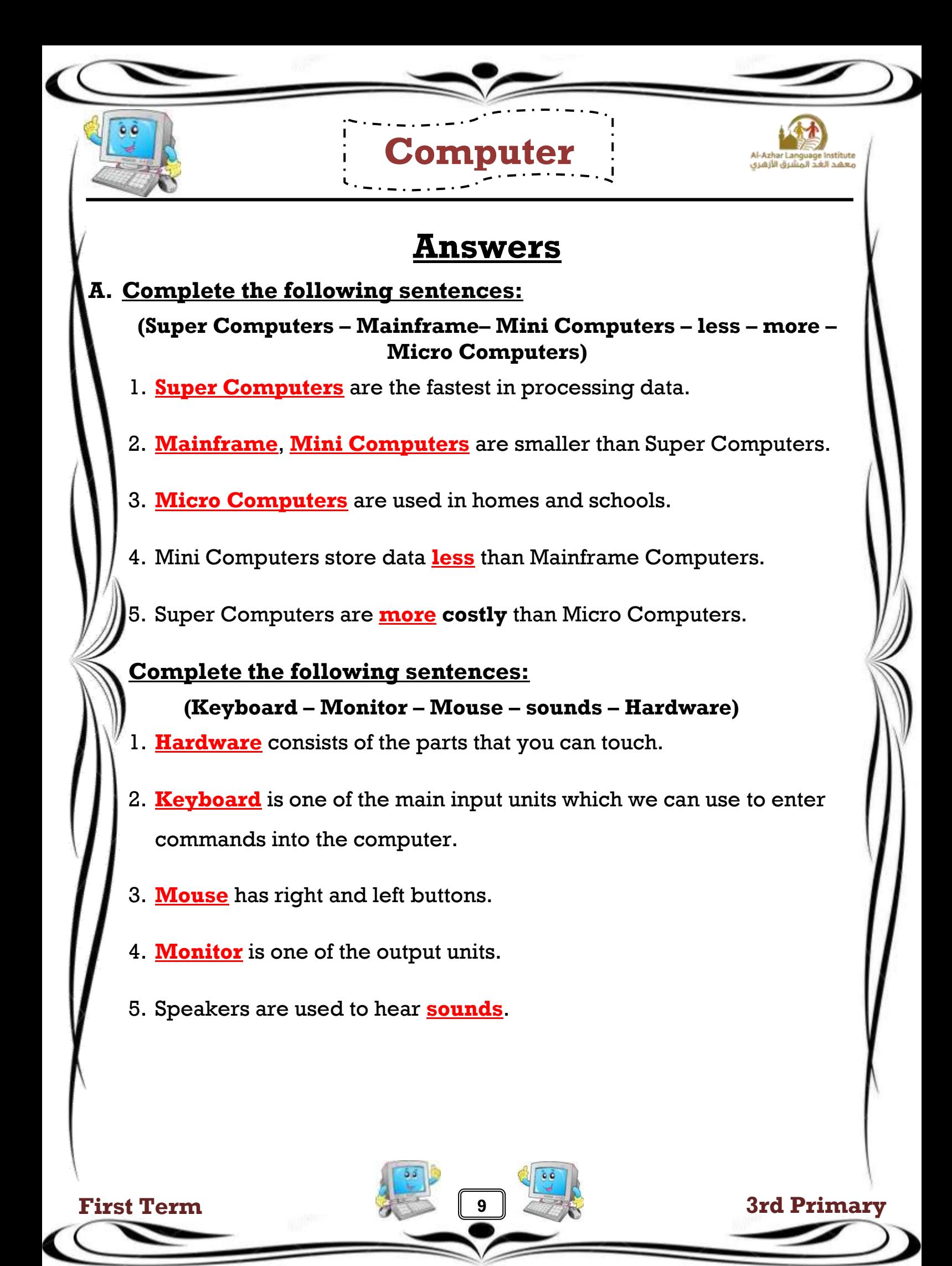

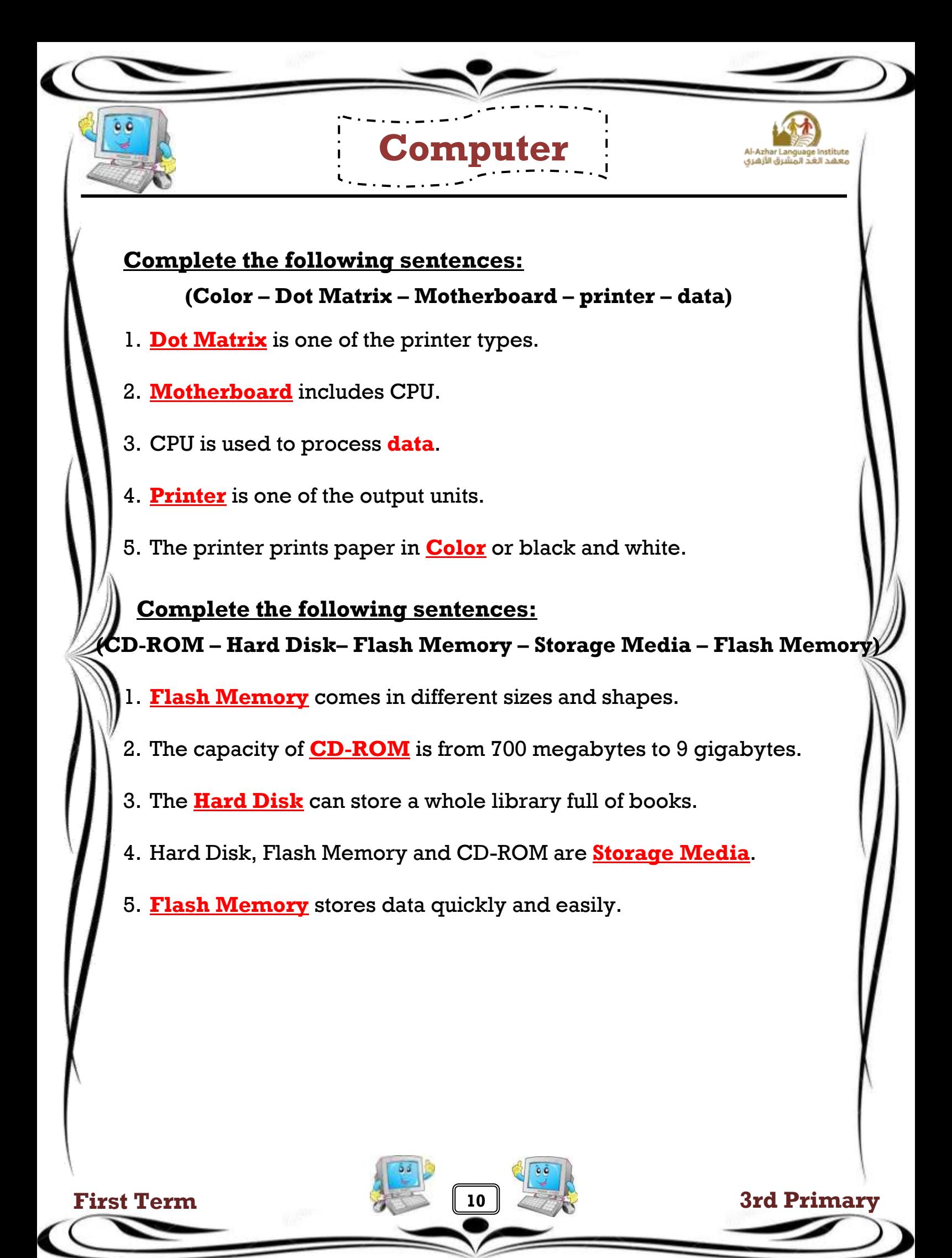

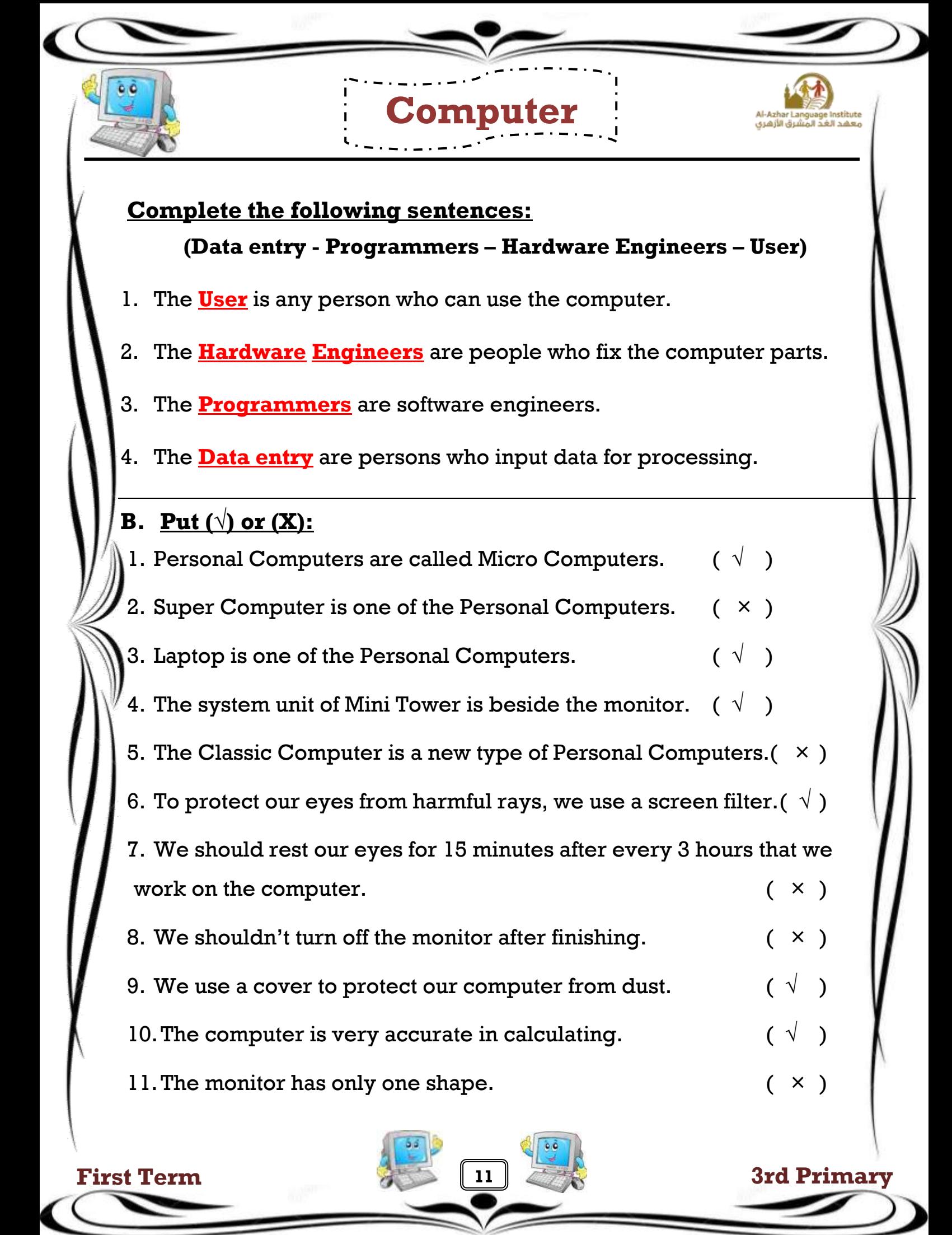

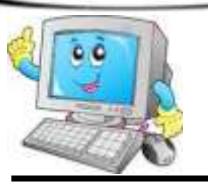

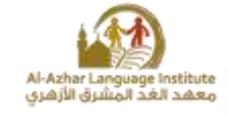

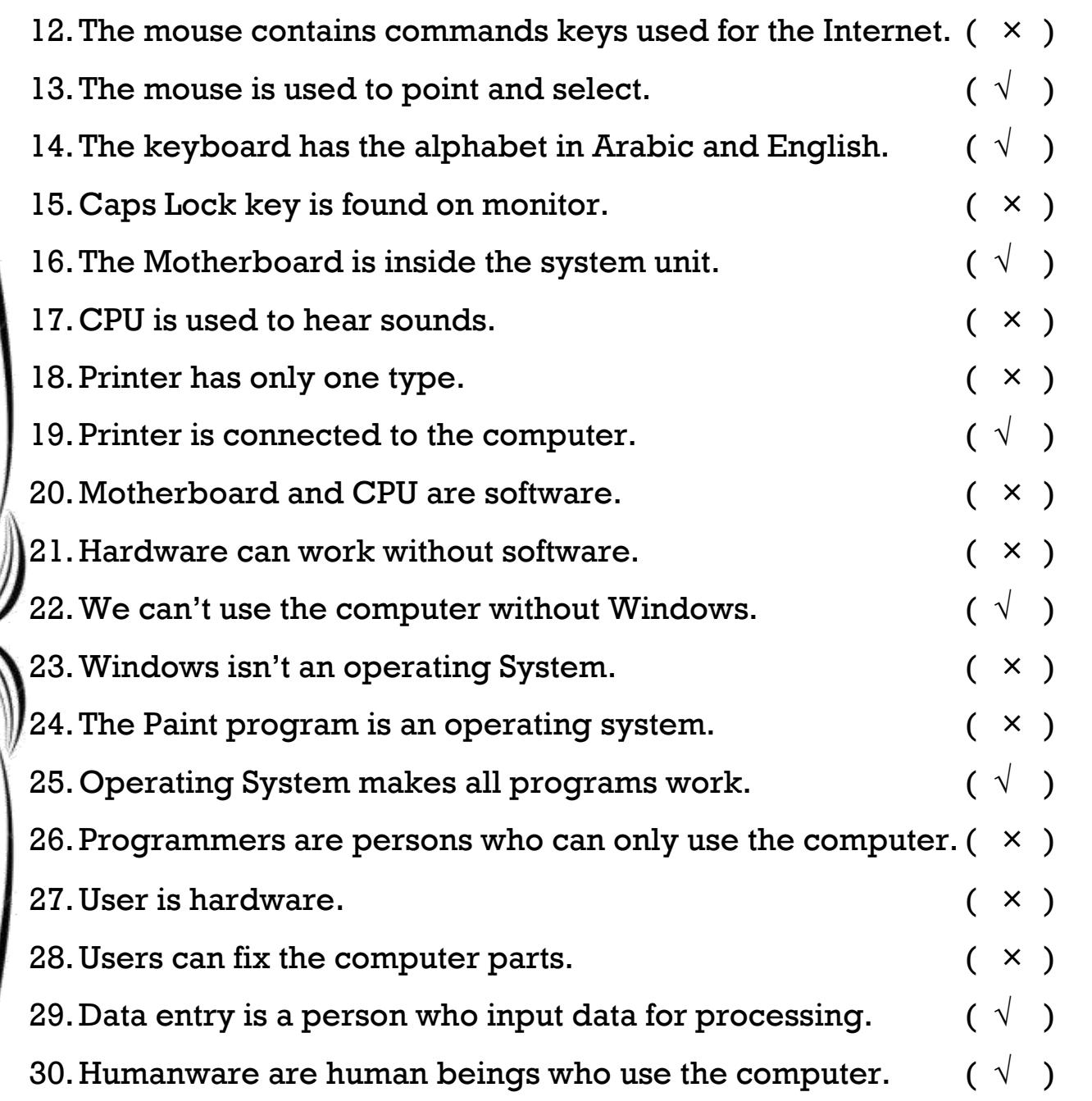

**Computer**

**12**

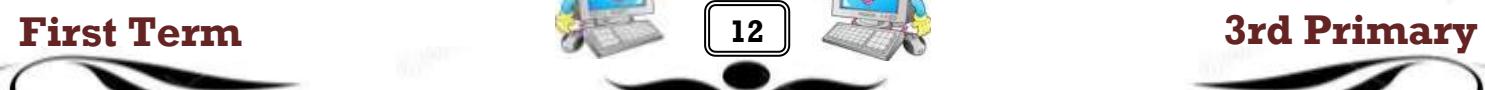

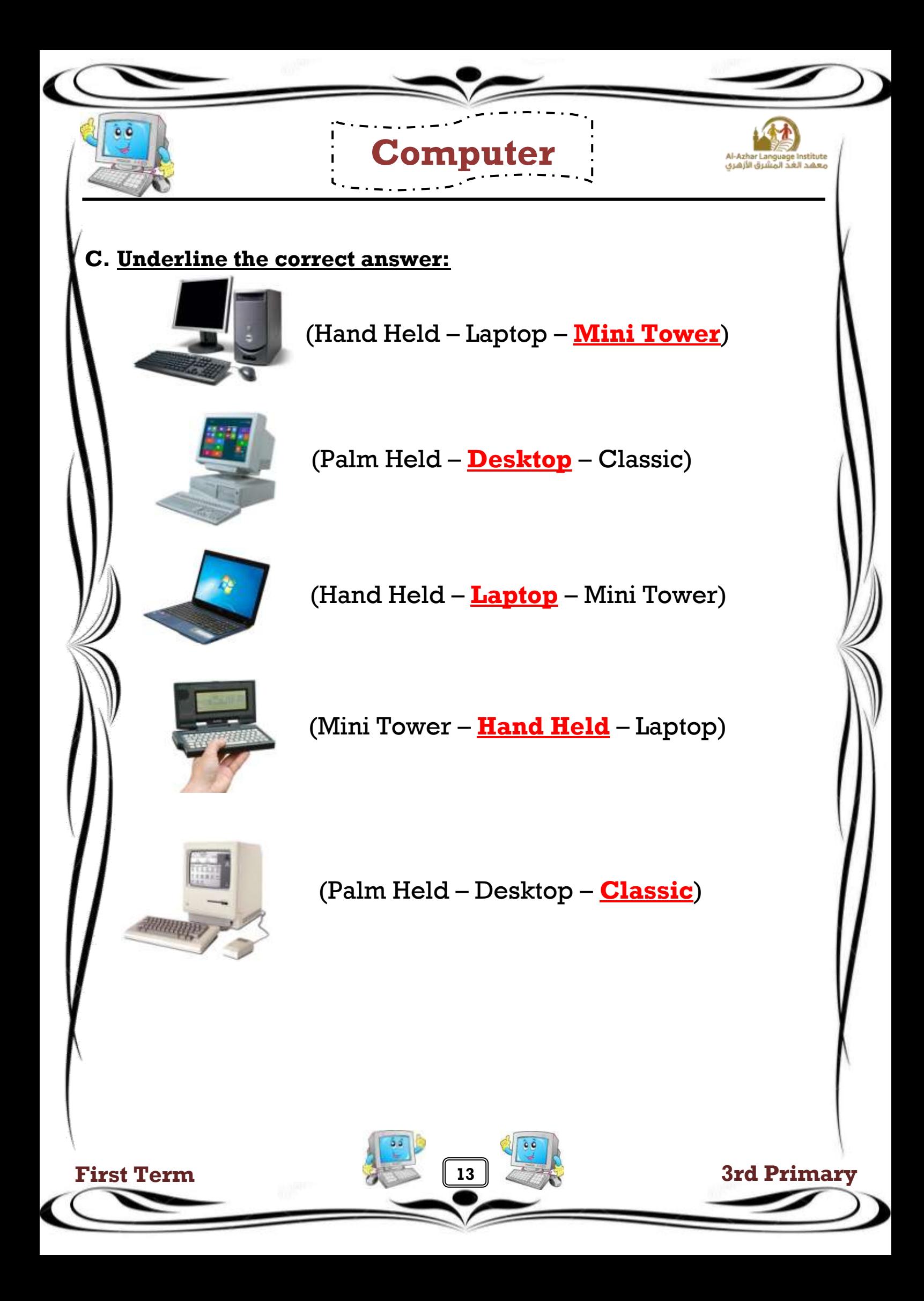

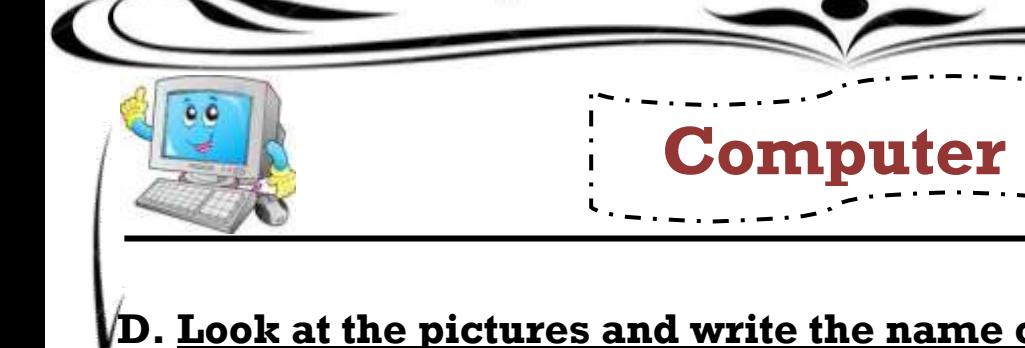

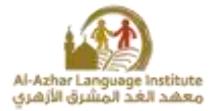

## **D. Look at the pictures and write the name of each computer type:**

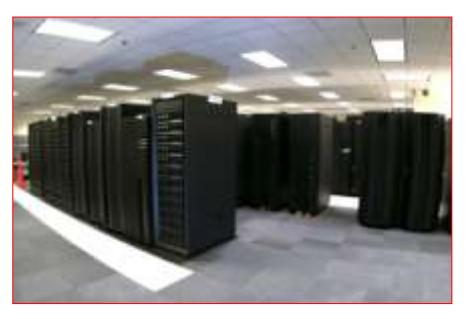

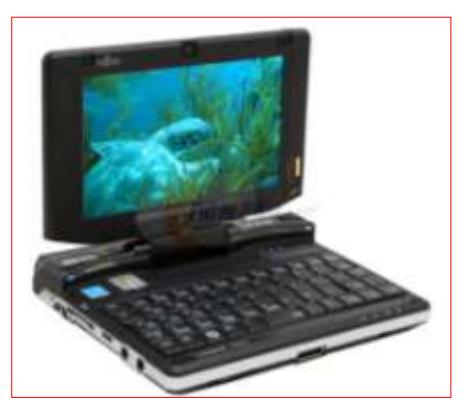

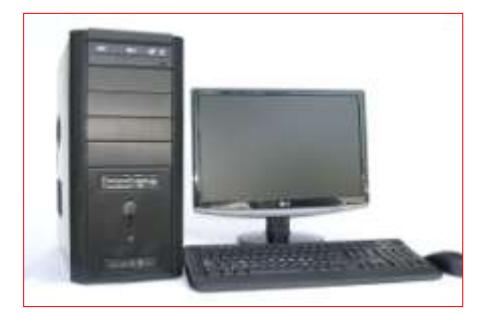

**Super Computer Micro Computer**

**Mini Computer**

. . 1

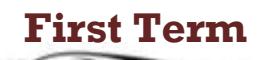

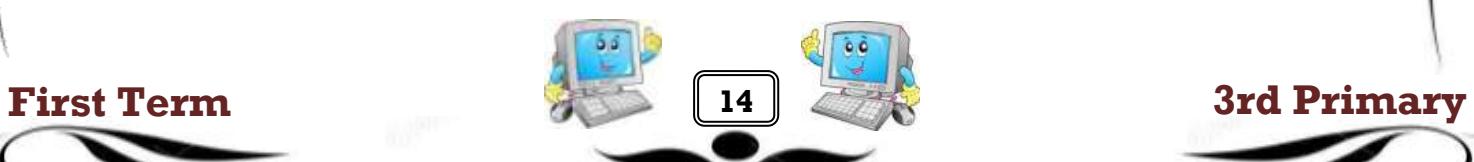

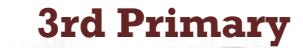

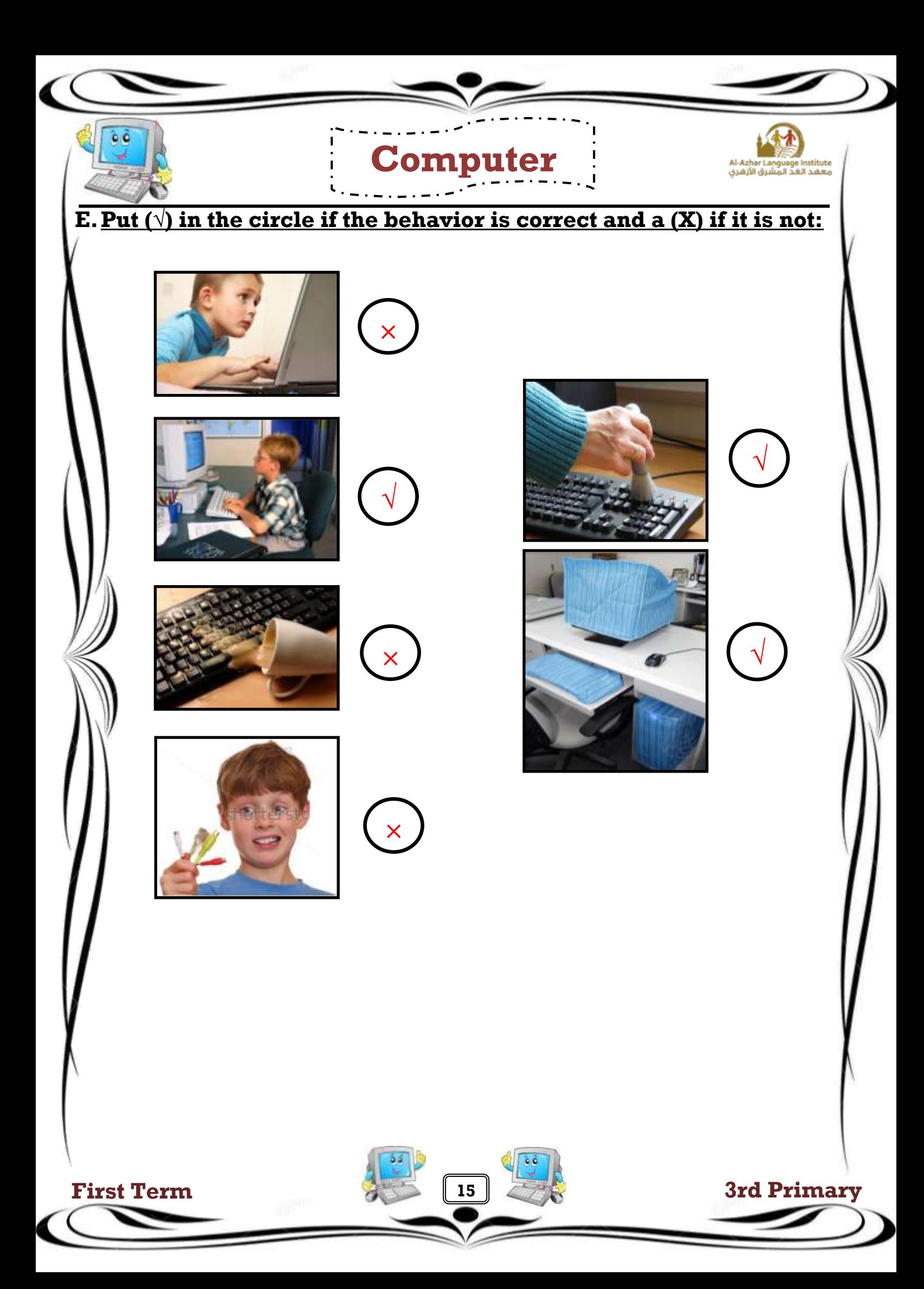

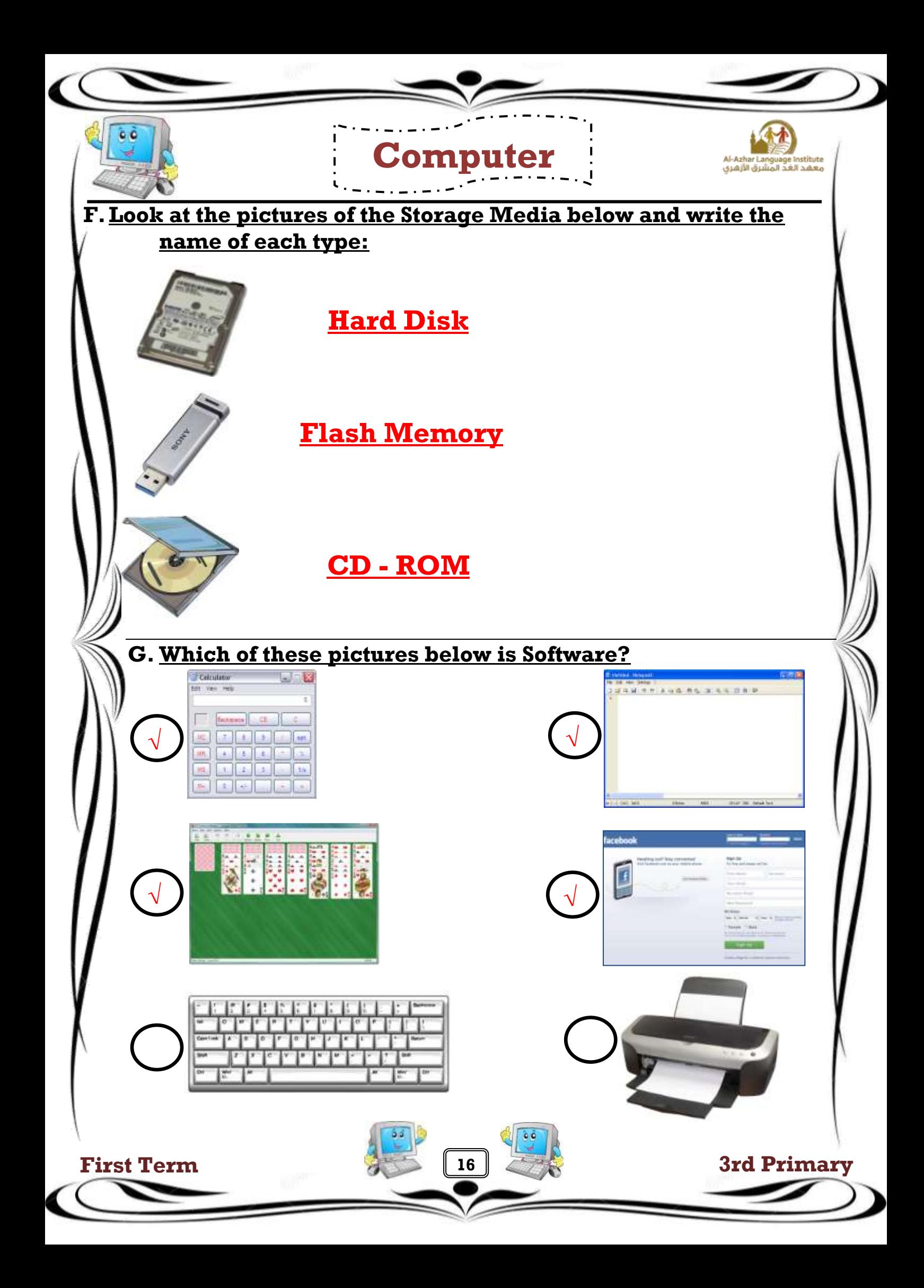